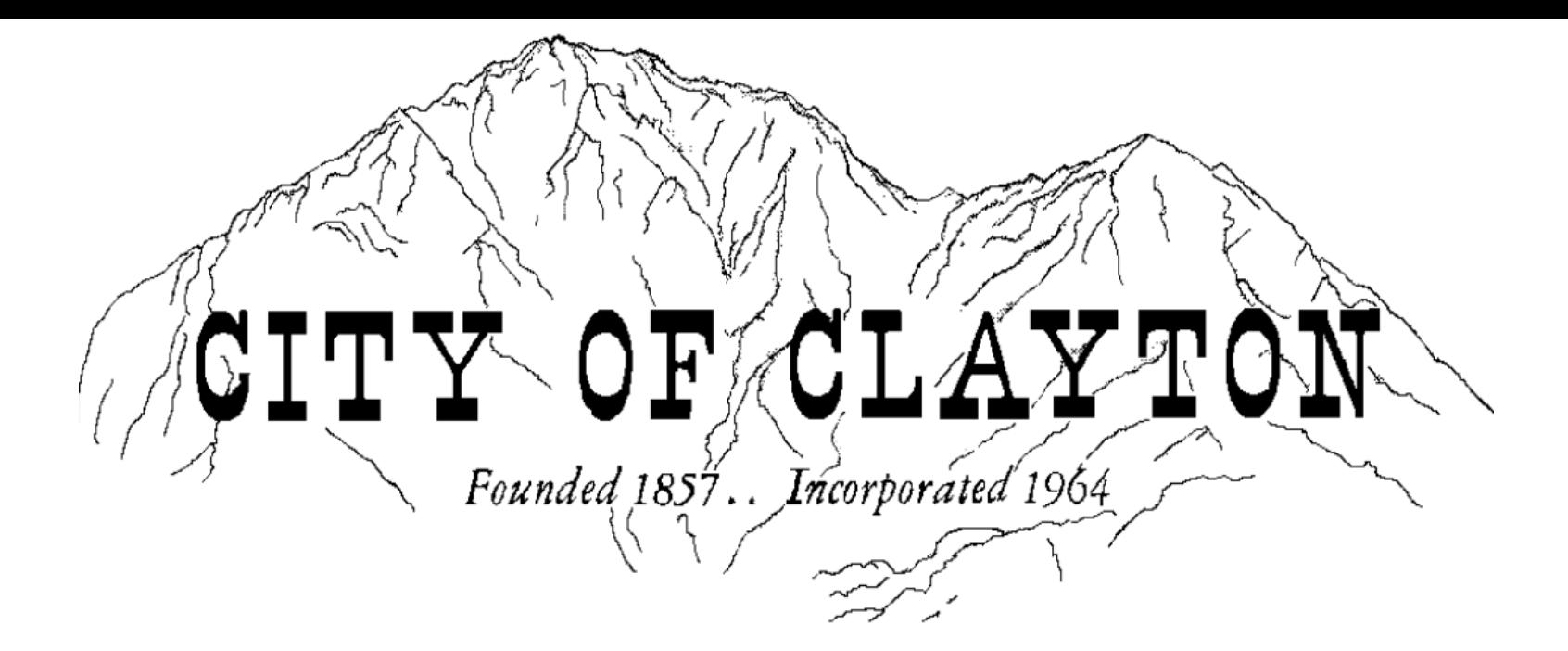

## **Financial Transparency:**

**How do I view the City's accounts payables (checkbook)?**

## On the City of Clayton's homepage, click the City Checkbook button.

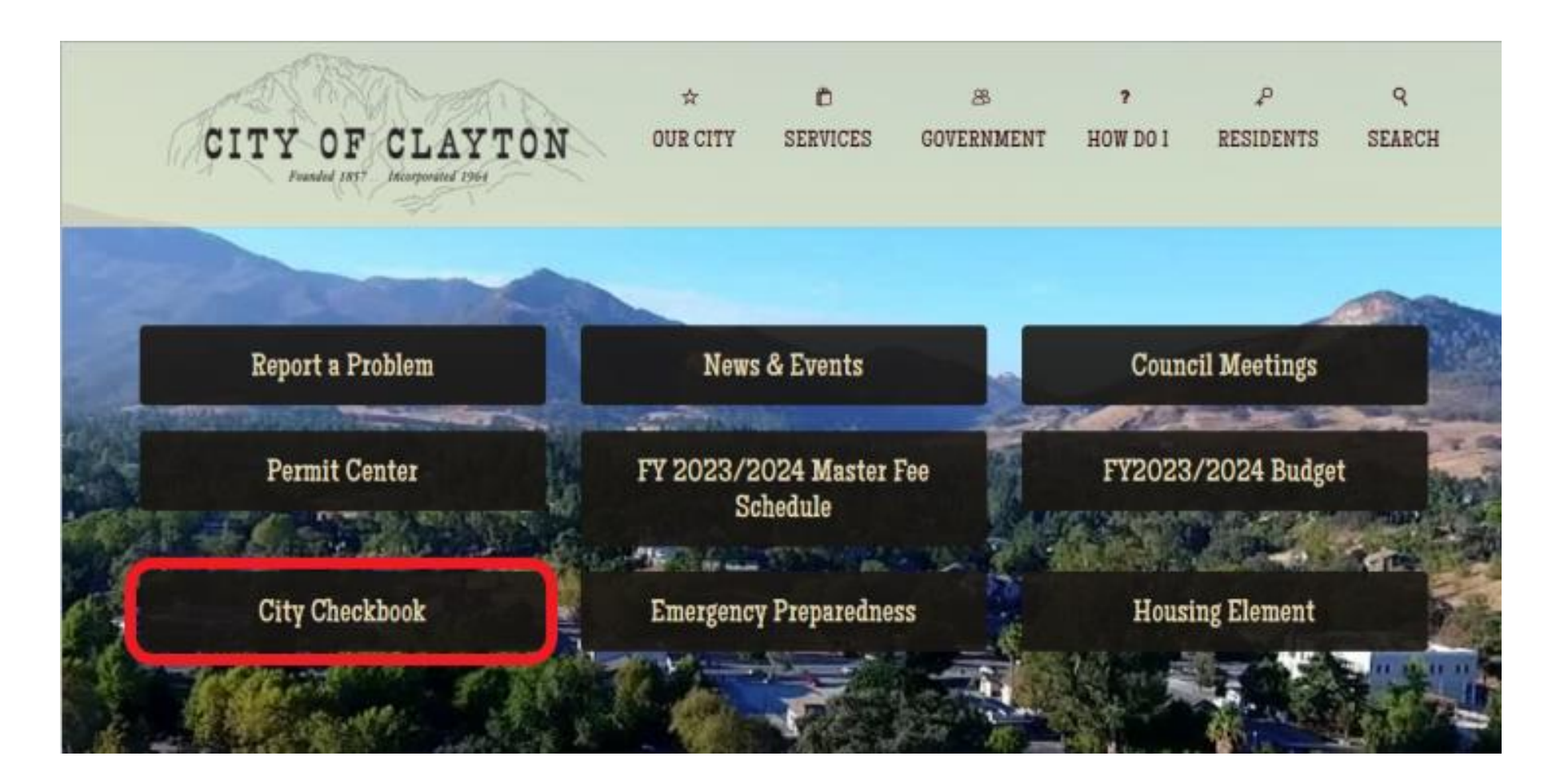

## See '**Checkbook**' tab at the top.

Scroll down to see accounts payables.

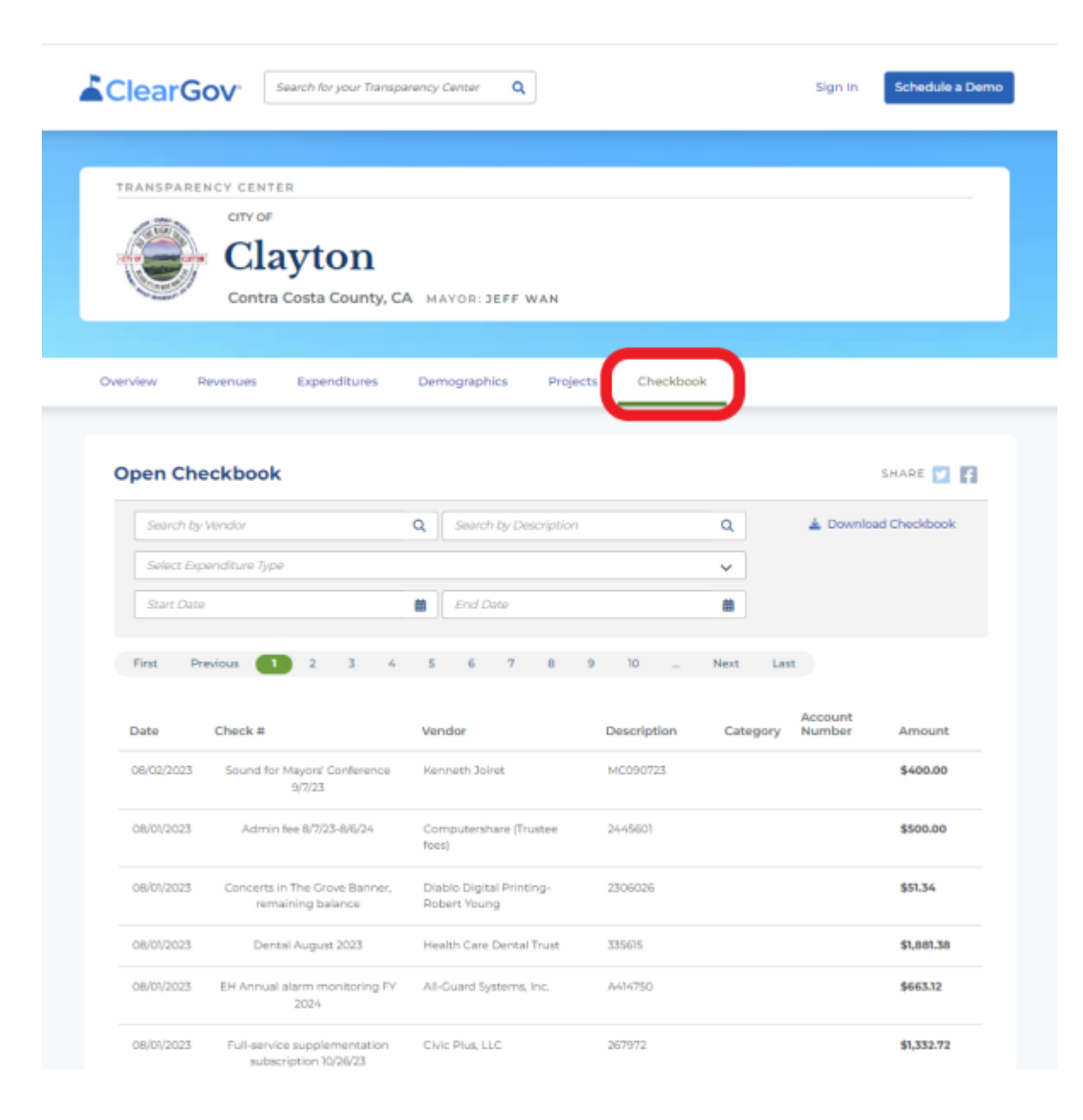

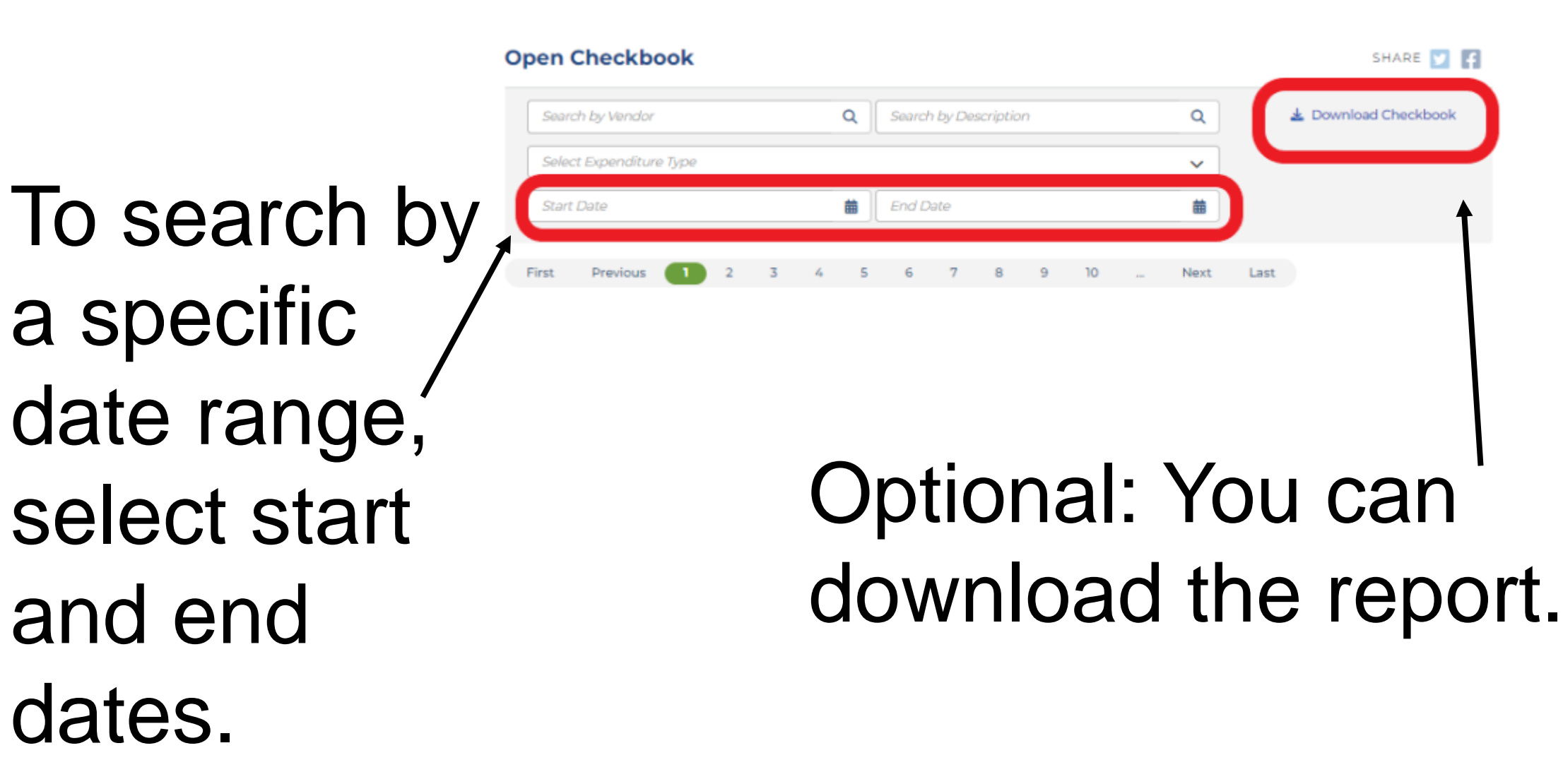

## SAMPLE DOWNLOAD

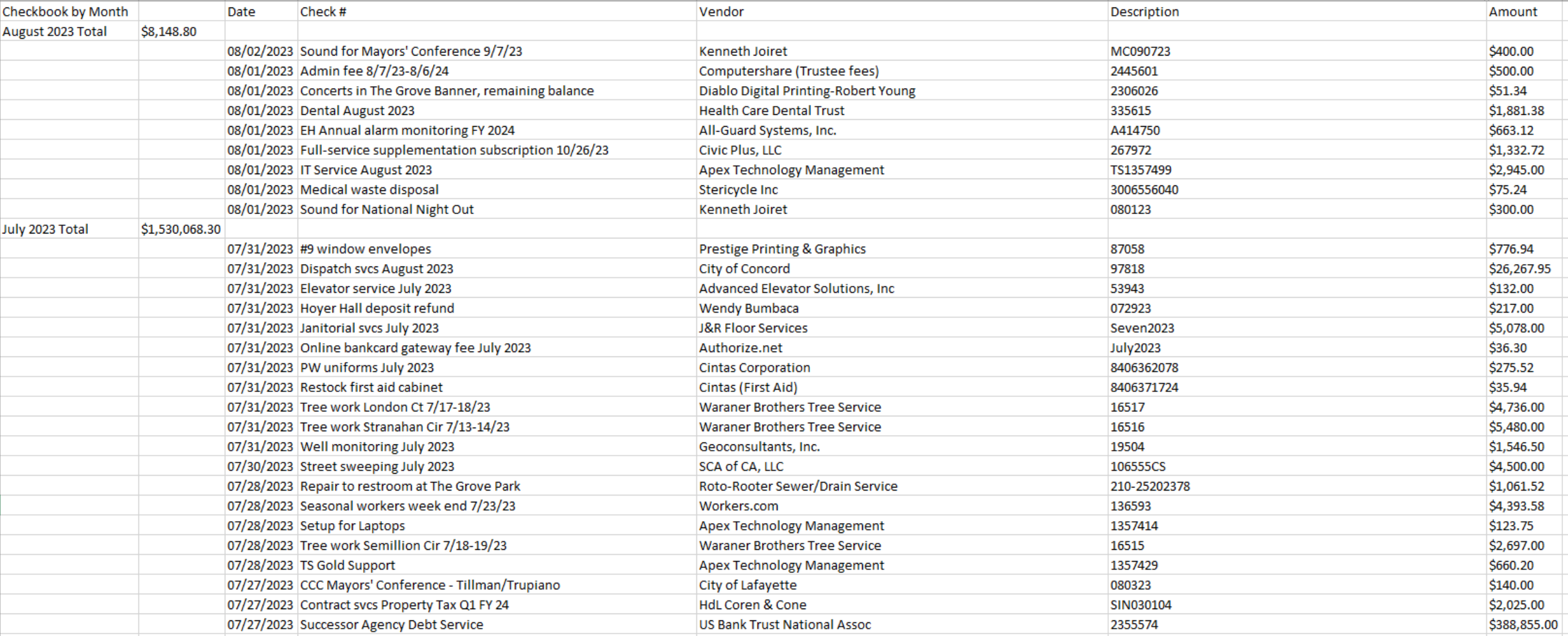